#### So ruft man *Bingo!* **5 Zahlen in einer Spalte**

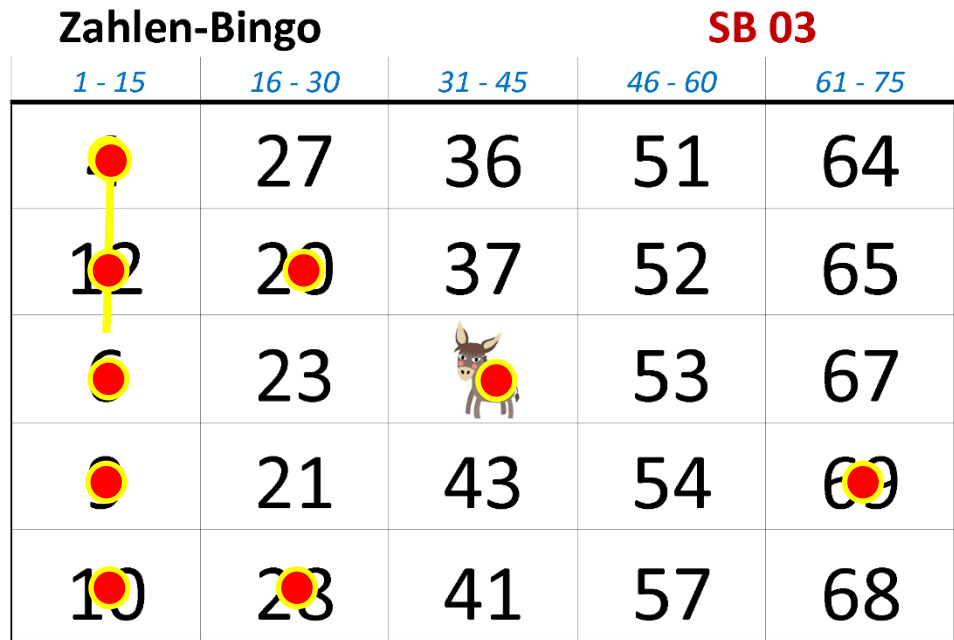

So ruft man *Bingo!* **5 Zahlen in der Diagonale** (das Feld im Zentrum ist ein Joker)

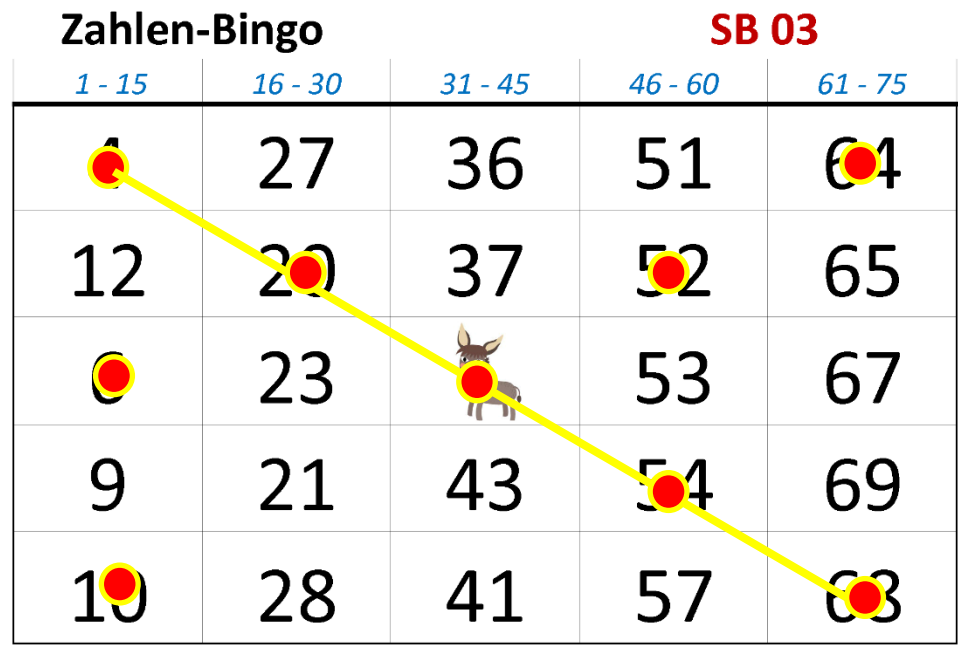

#### So ruft man *Bingo!* **5 Zahlen in einer Zeile**

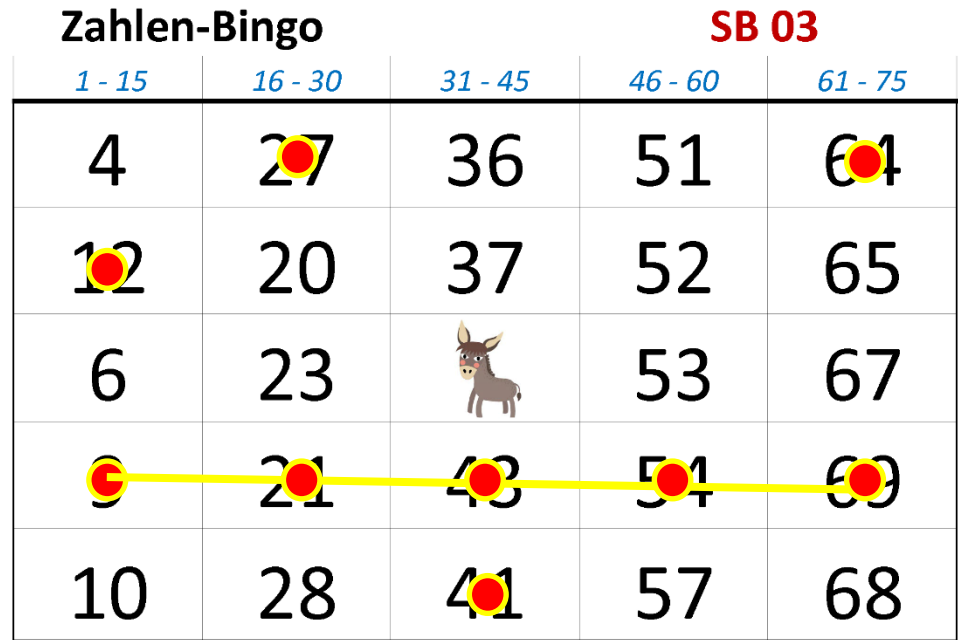

Jedes Spielblatt hat eine "geordnete" Spalte: *-beim Suchen erkennen und vergleichen-*

**Welche Spalte ist "geordnet"?** 

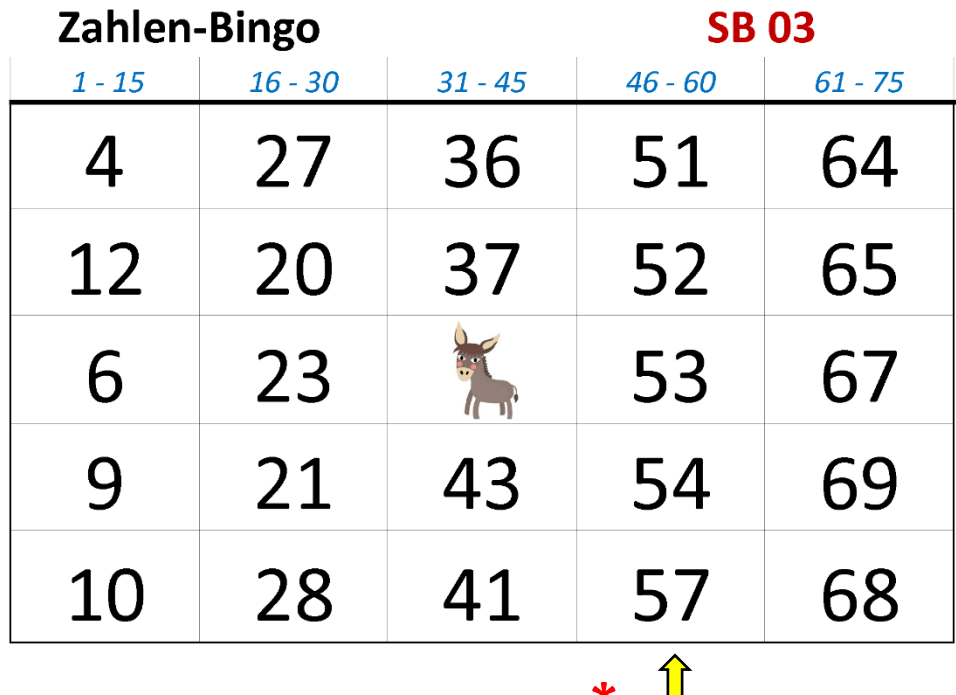

**\* Diese** Spalte!

#### **Zusätzliches Spiel**: *Geordnete Spalte*

Markieren von drei beliebigen Zahlen in einer geordneten Spalte

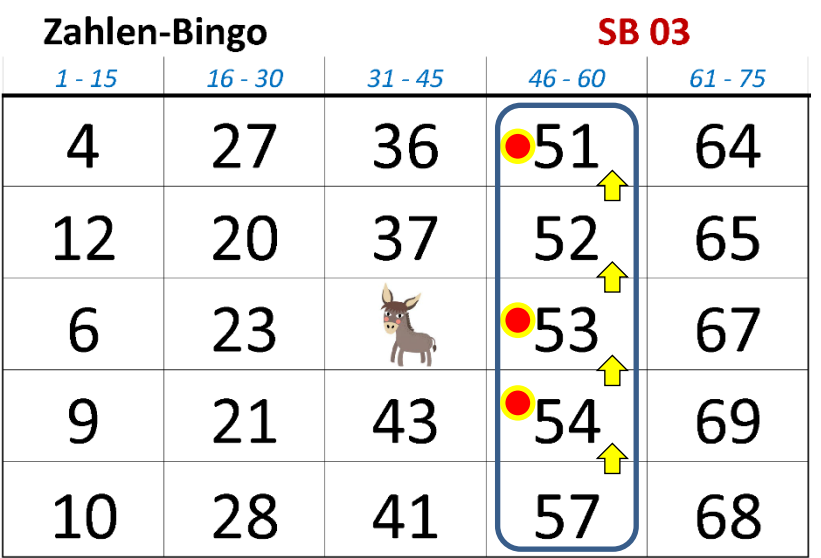

Drei Zahlen in einer geordneten Reihe markiert: "Trio!" (AB) (Zahlen sind von Zeile 1 bis 5 absteigend geordnet. Die andere Variante ist "Trio!" (AUF), rechts daneben.

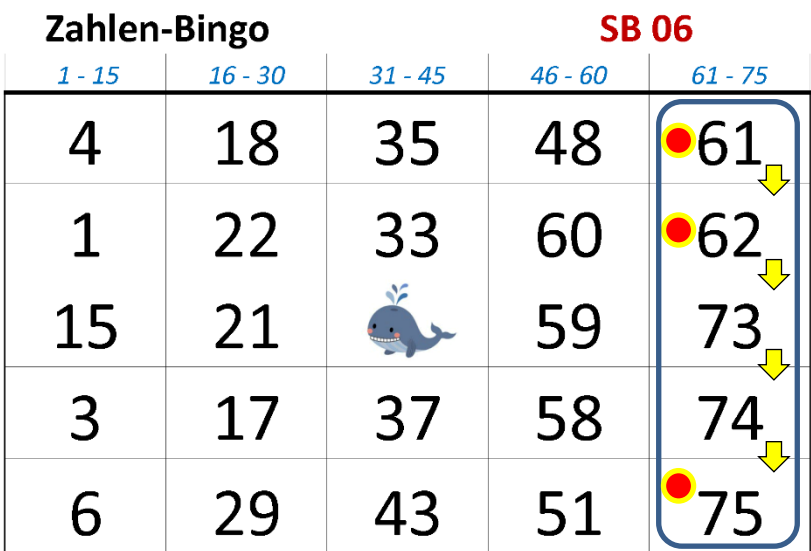

Drei Zahlen in einer geordneten Reihe markiert: "**Trio!**" (AUF) (Zahlen sind von Zeile 1 bis 5 aufsteigend geordnet. Die andere Variante ist "Trio!" (AB), siehe links daneben.

Sechs Beispiele für Spielmöglichkeiten: **Figuren**

#### **Ziel**: Markieren einer vorgegebenen *Figur*

(in Klammern: Anzahl Zahlen, die für *Bingo!* getroffen werden müssen)

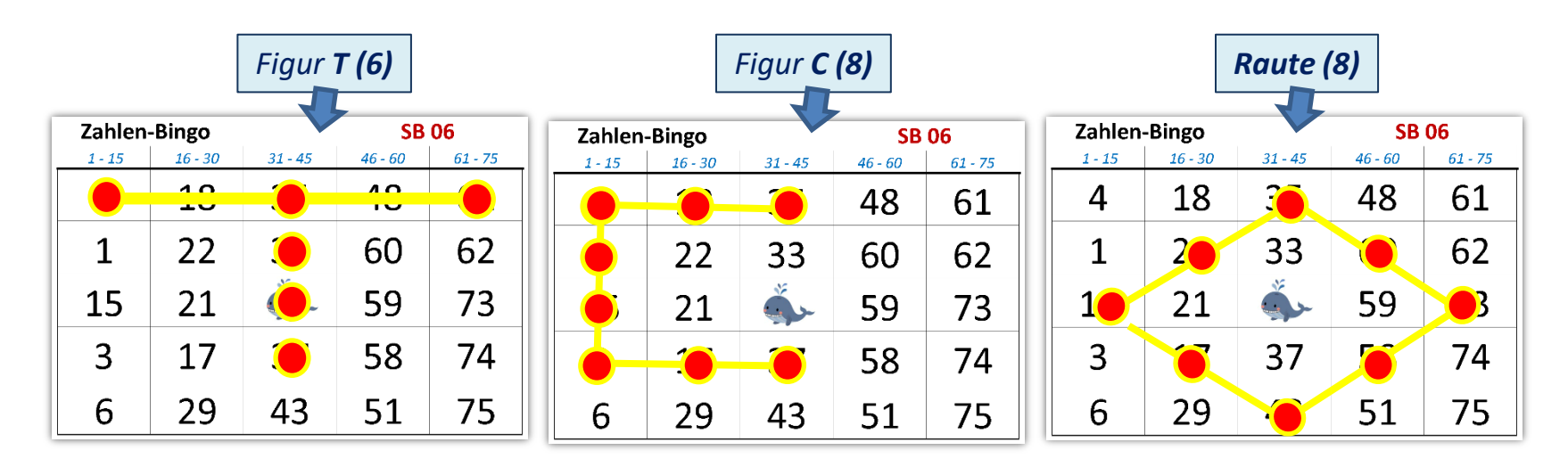

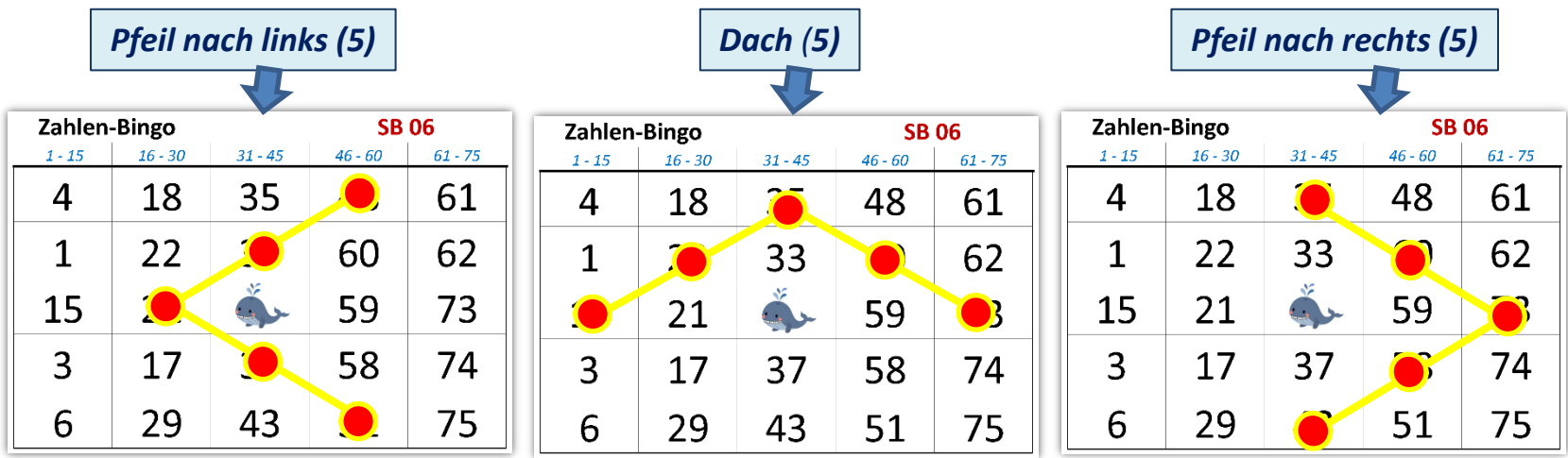